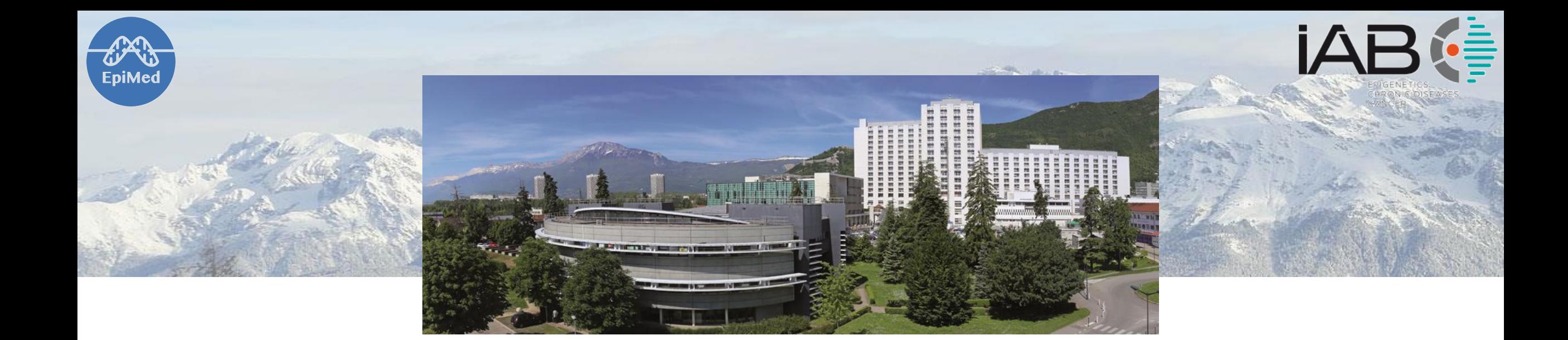

## **EpiMed Open Course - Session 4**

# **AI for Omics – Use case of leukemia classification – Part 2**

Ekaterina Flin

13/04/2020

Goal: Predict leukemia type CLL, ALL or AML

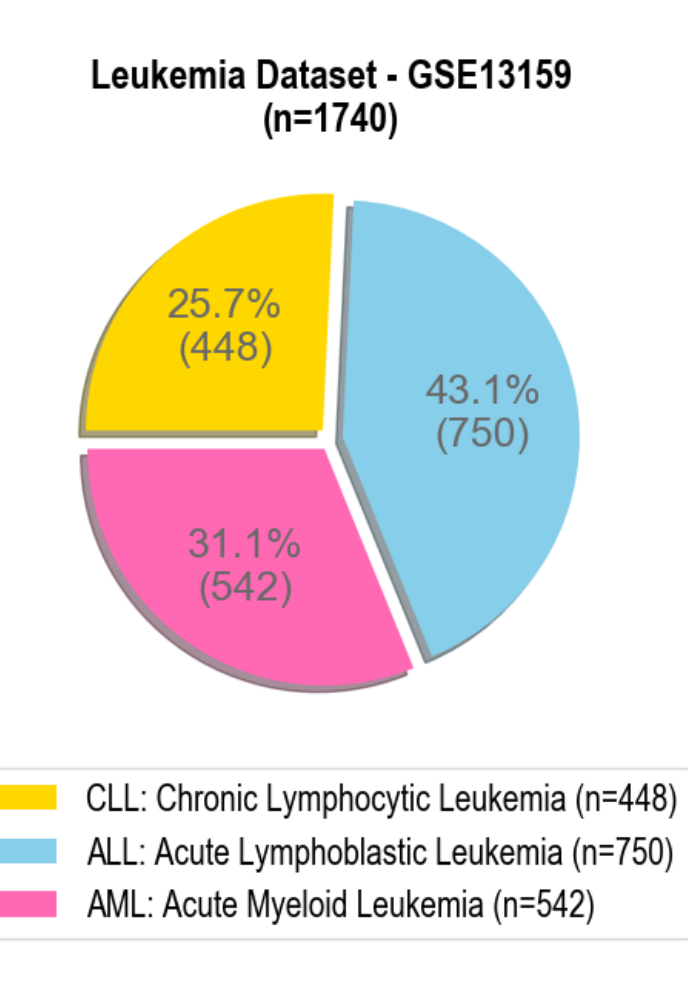

Transcriptomic data, microarrays

Total number of samples = 1 740

Total number of genes ("features") = 21 875

3 labels to identify : CLL, ALL or AML

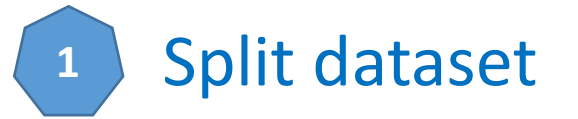

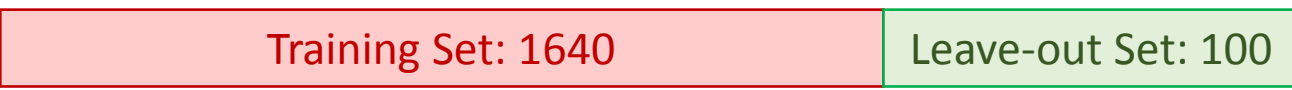

#### **1** Split dataset

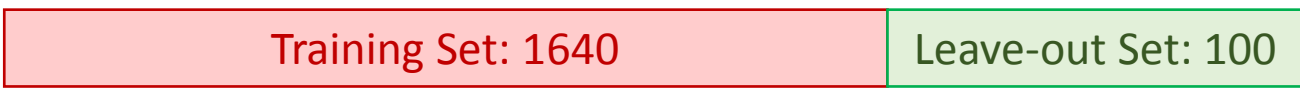

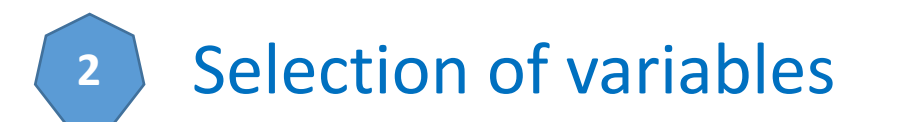

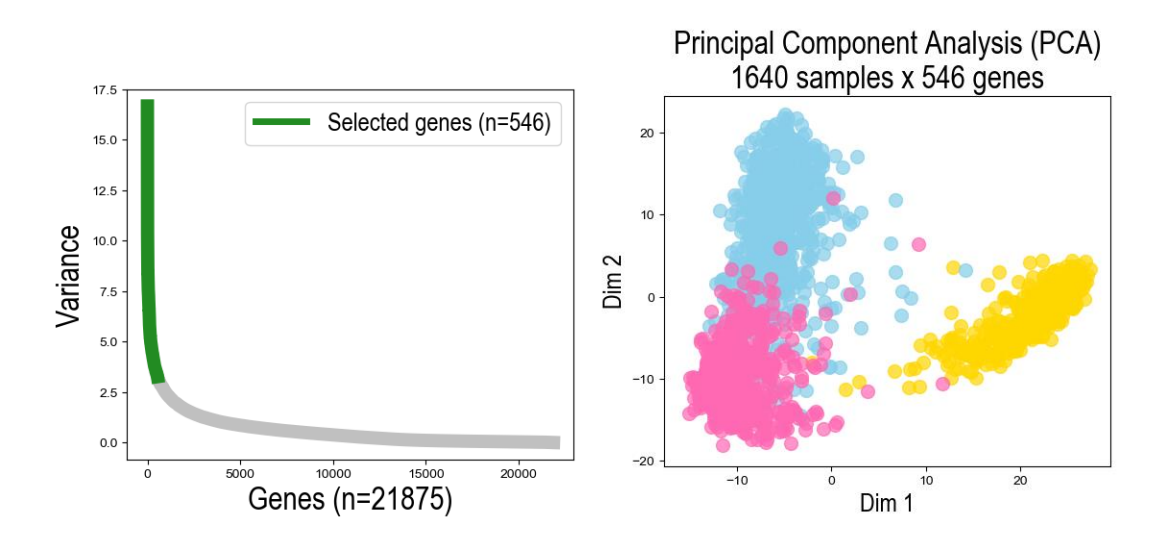

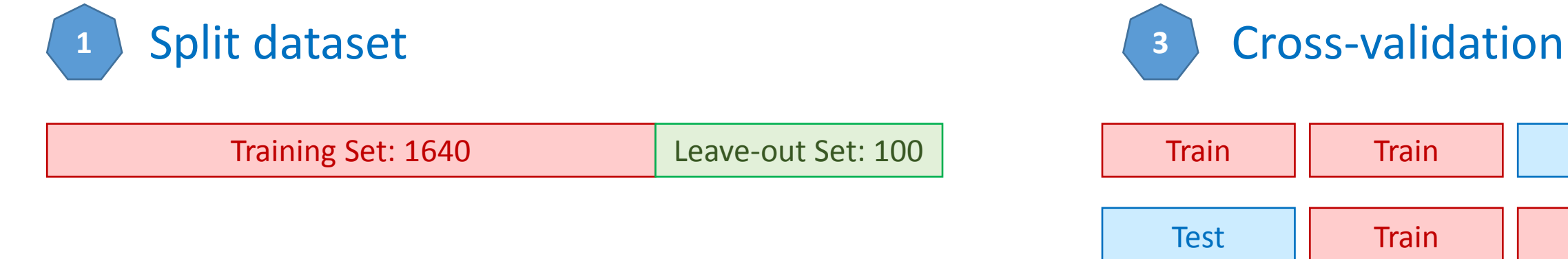

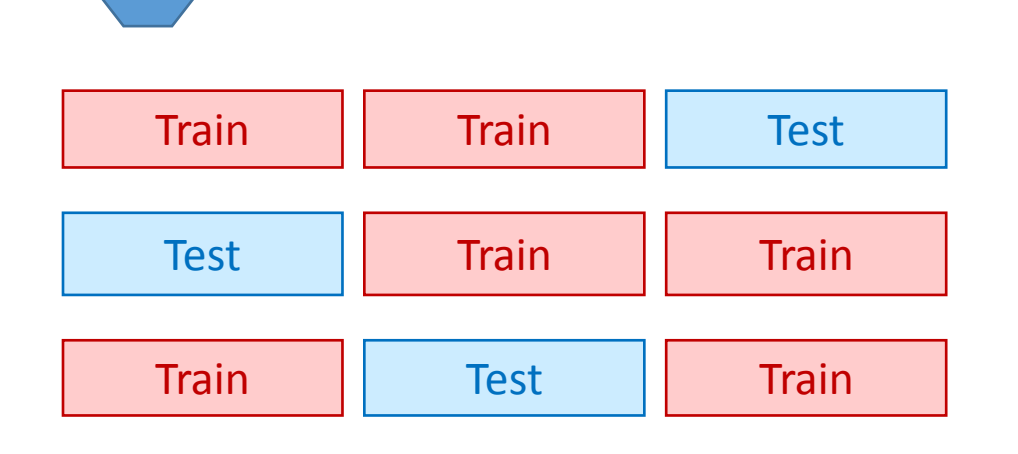

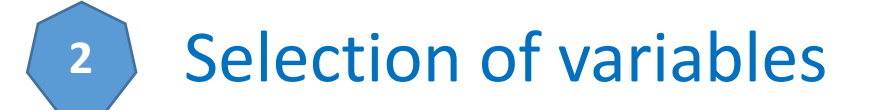

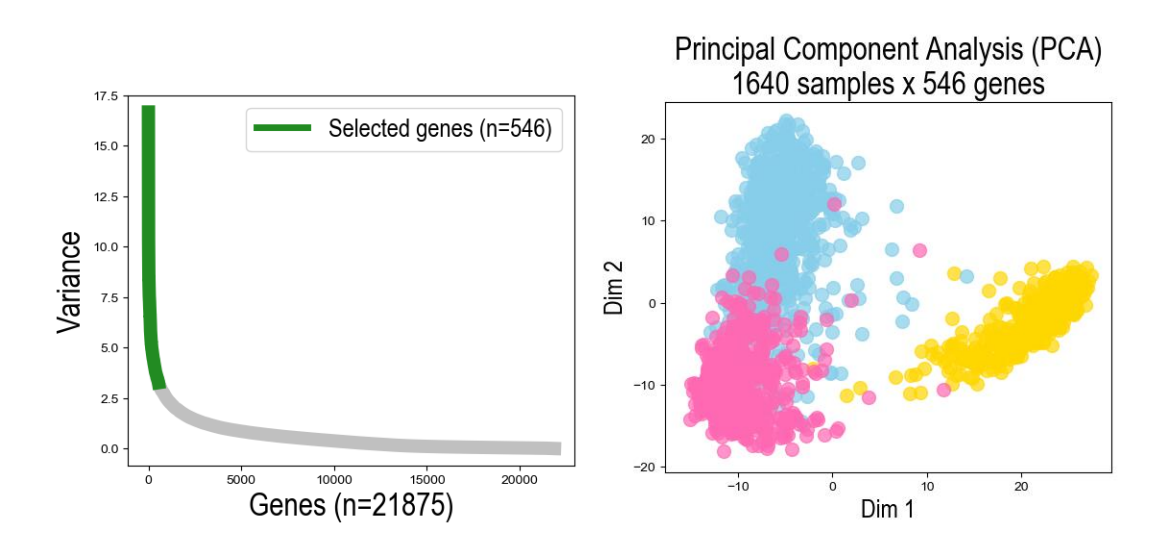

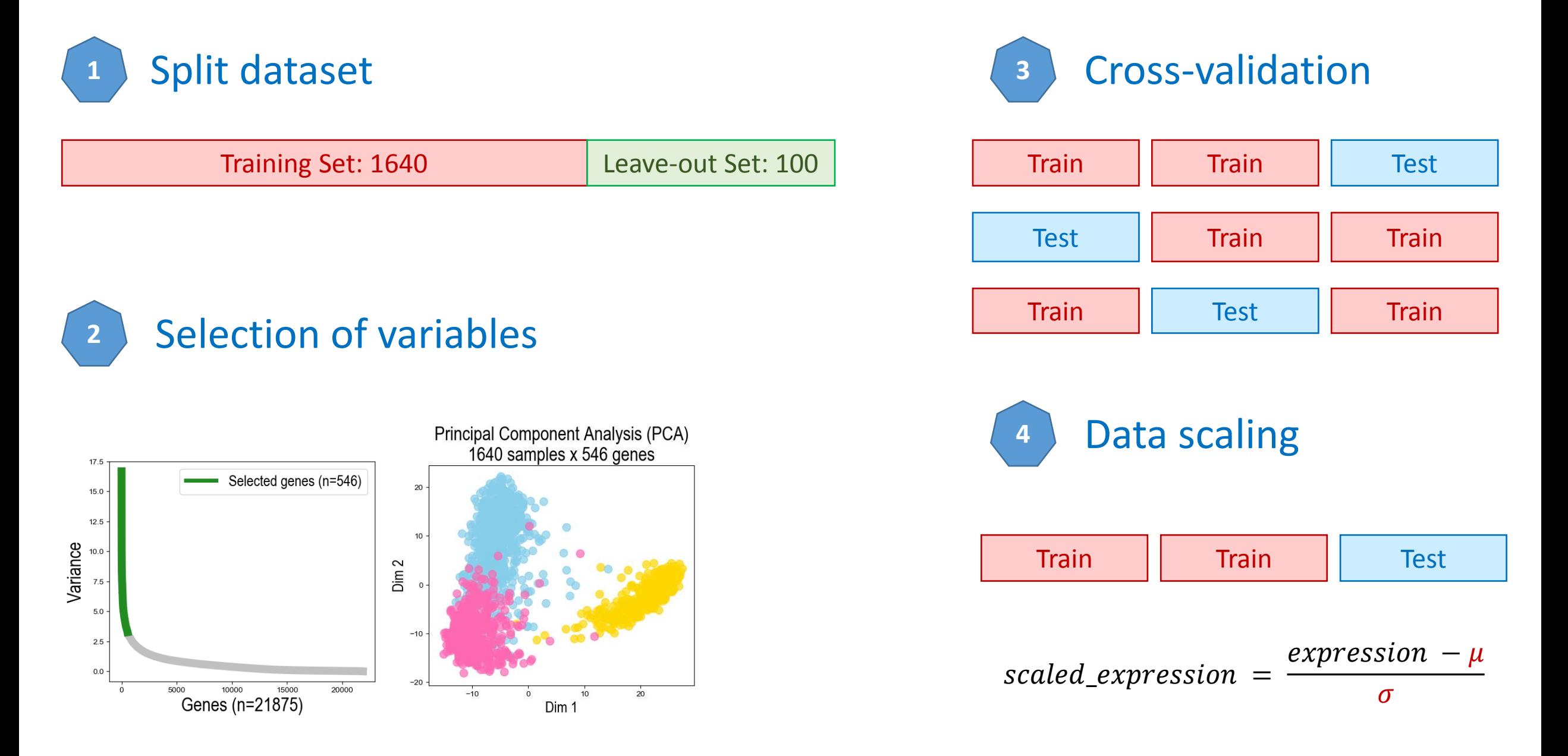

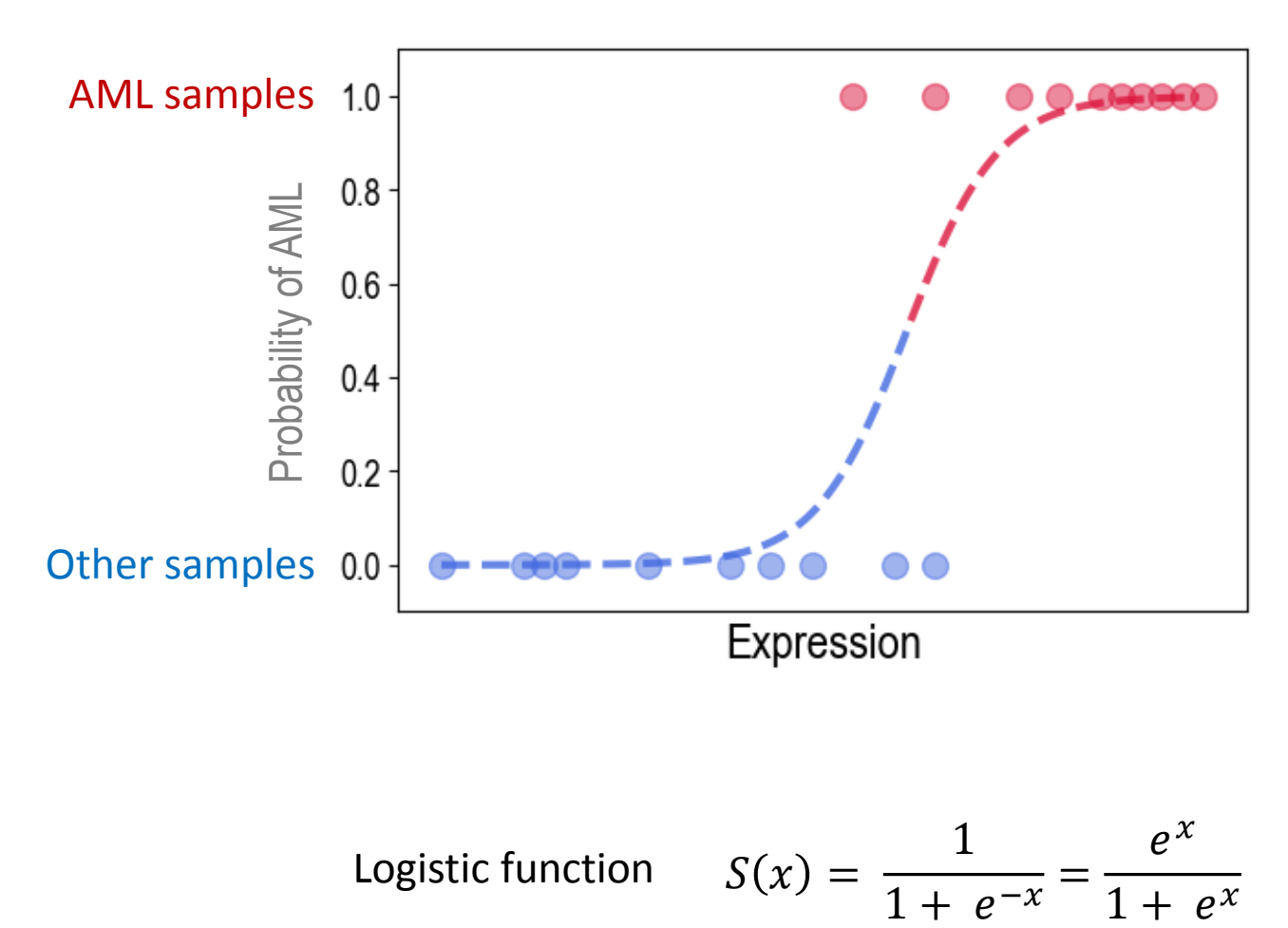

 $1+e^{x}$ 

S-shaped curve, also called "sigmoid" function

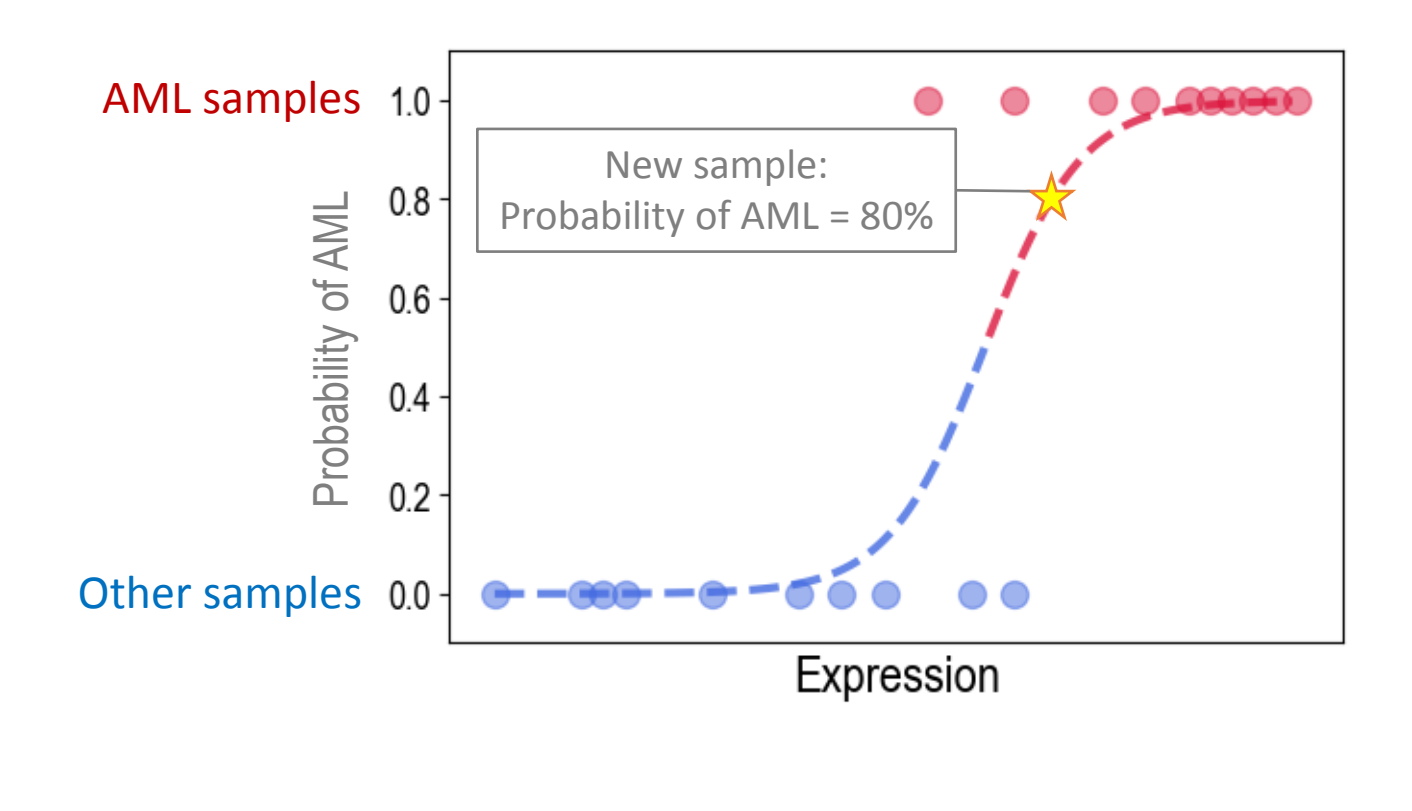

Logistic function 
$$
S(x) = \frac{1}{1 + e^{-x}} = \frac{e^x}{1 + e^x}
$$

S-shaped curve, also called "sigmoid" function

### Logistic Regression in Python

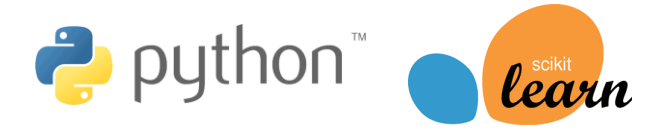

```
from sklearn.linear model import LogisticRegression
from sklearn import metrics
```

```
# Create a classifier
classifier = LogisticRegression(multi_class='multinomial', 
                          penalty='none', solver='newton-cg')
```

```
# Train classifier using training dataset
classifier.fit(X_train_scaled, y_train)
```

```
# Predict labels for test dataset
y_pred_test = classifier.predict(X_test_scaled)
```

```
# Calculate accuracy comparing prediction
# with real labels in test dataset
accuracy = metrics.accuracy_score(y_test, y_pred_test)
```
### Train a classifier: Logistic Regression

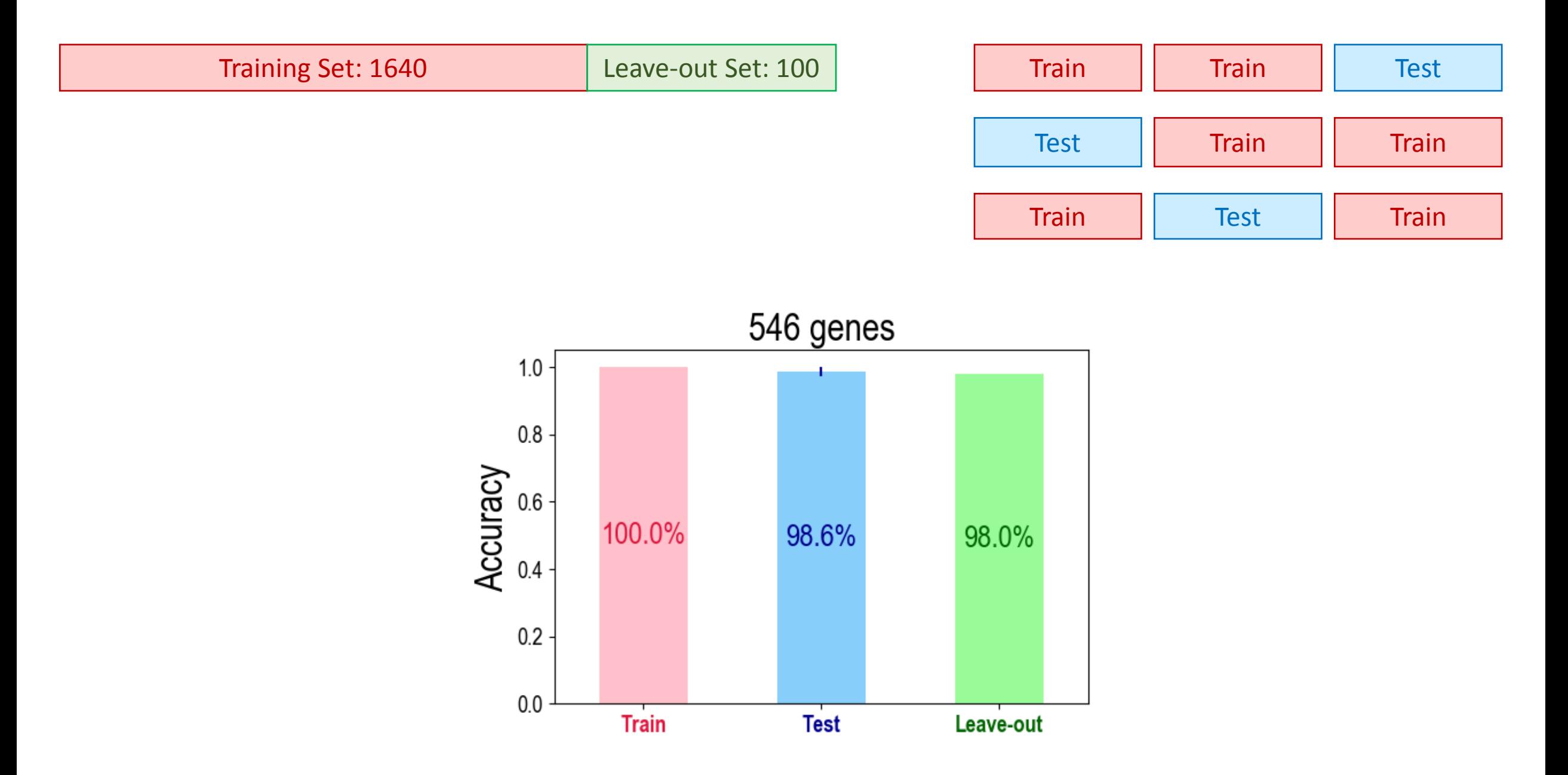

Train a classifier: Logistic Regression

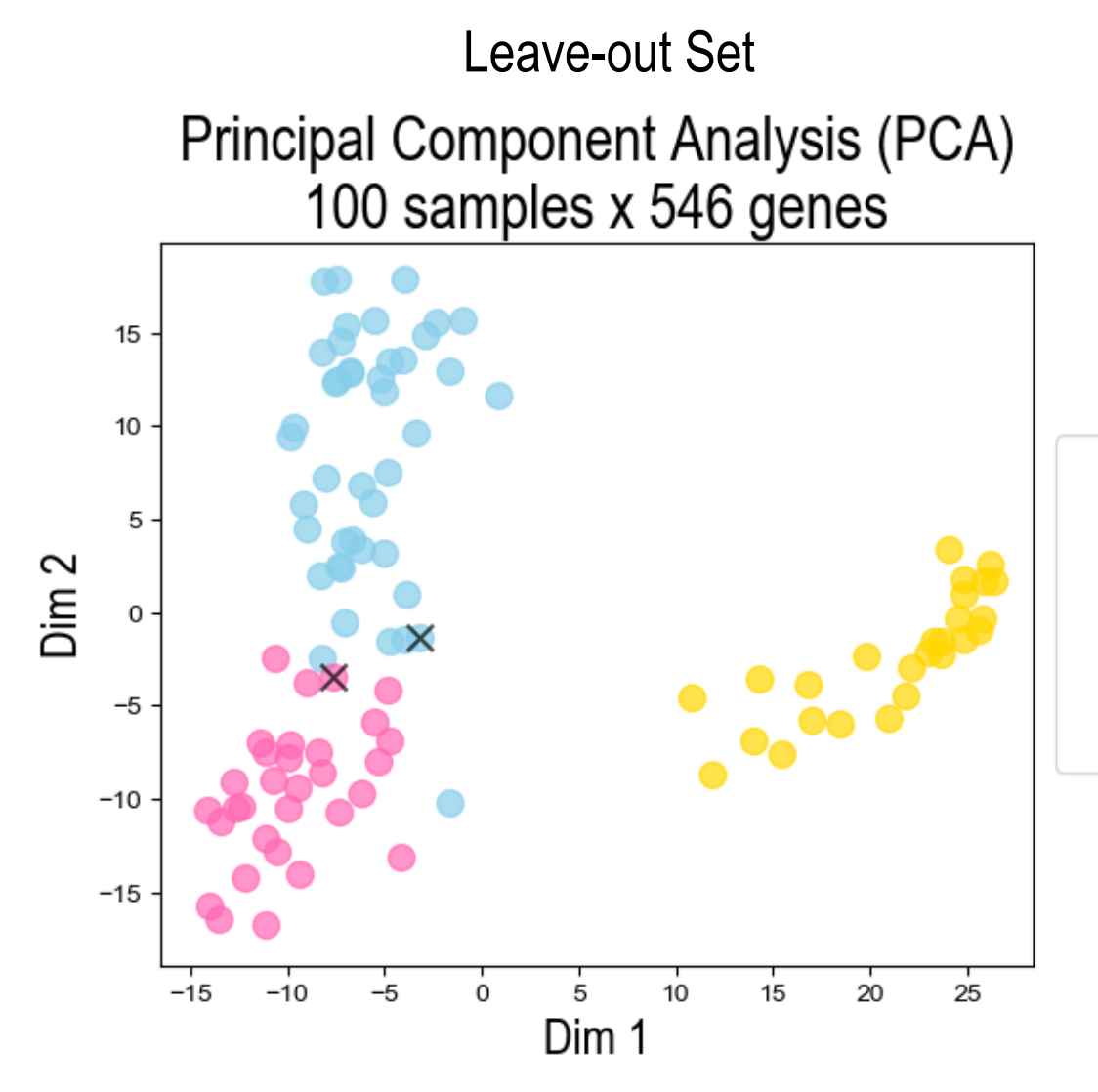

- CLL: Chronic Lymphocytic Leukemia (nb=26)  $\bullet$
- ALL: Acute Lymphoblastic Leukemia (nb=43)
- ALL predicted as AML by Logistic Regression  $\times$
- AML: Acute Myeloid Leukemia (nb=31)
- AML predicted as ALL by Logistic Regression  $\times$

SVM method separates samples by a clear gap with the maximal possible margin.

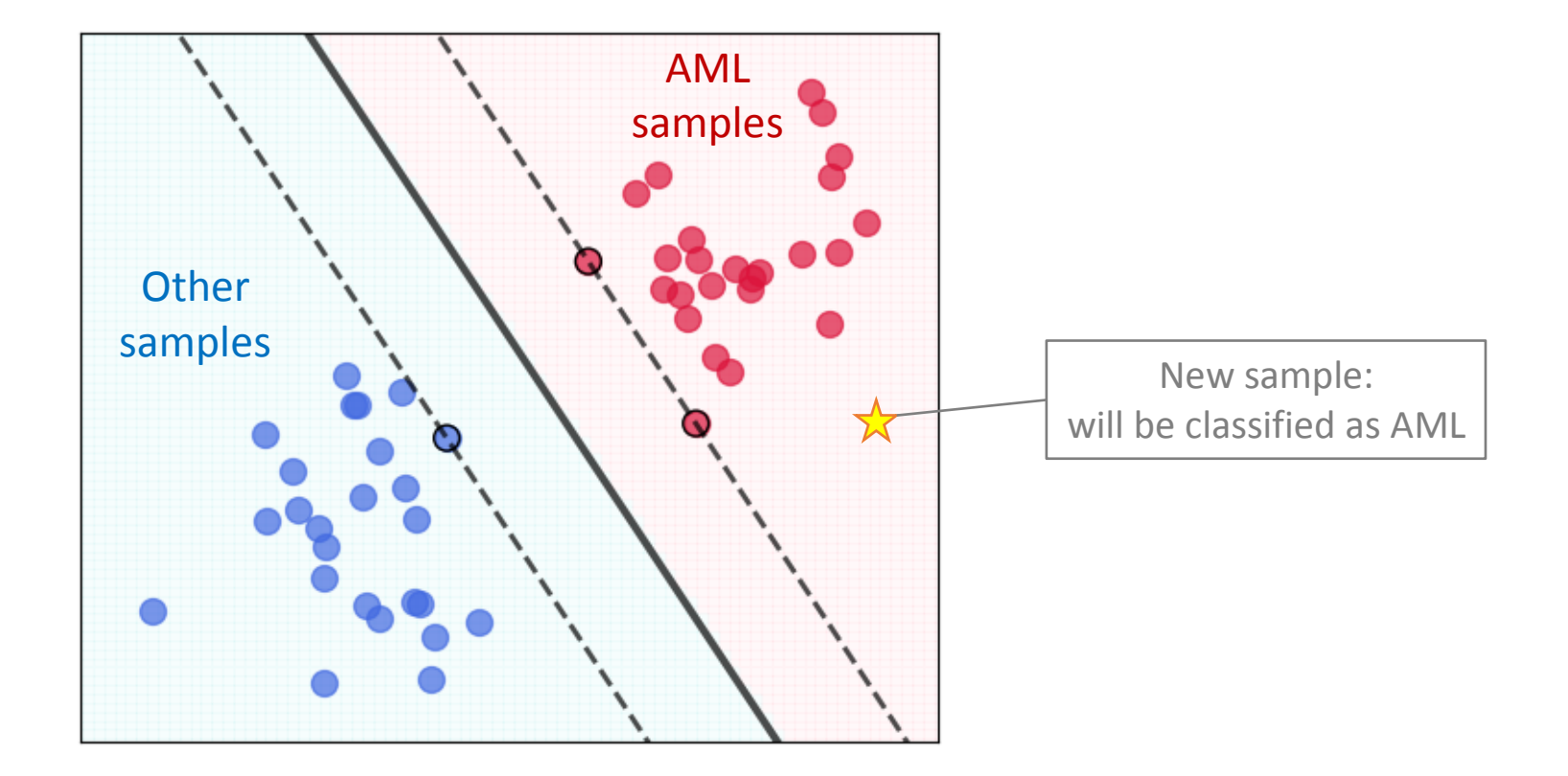

In addition to performing linear classification, SVMs can efficiently perform a non-linear classification using a kernel, implicitly mapping their inputs into high-dimensional feature spaces.

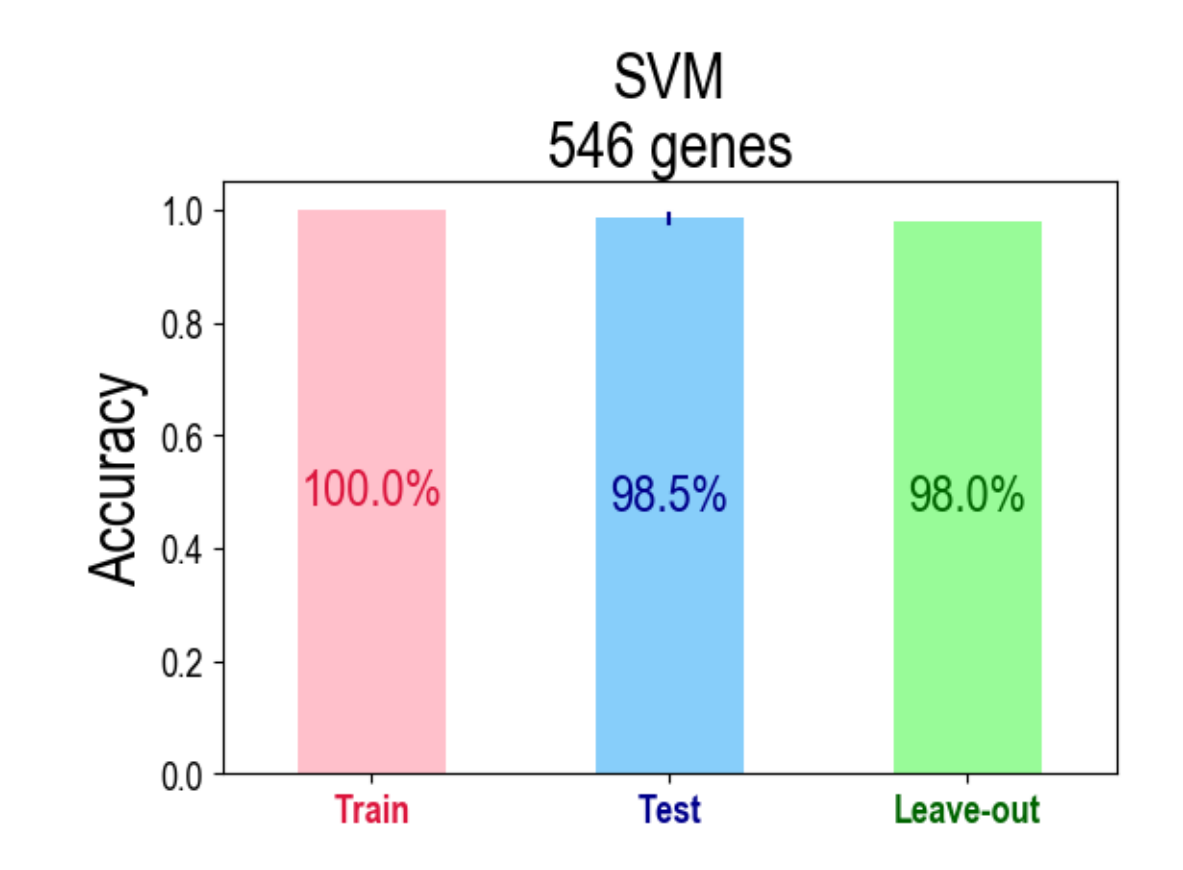

Train a classifier: Linear SVM

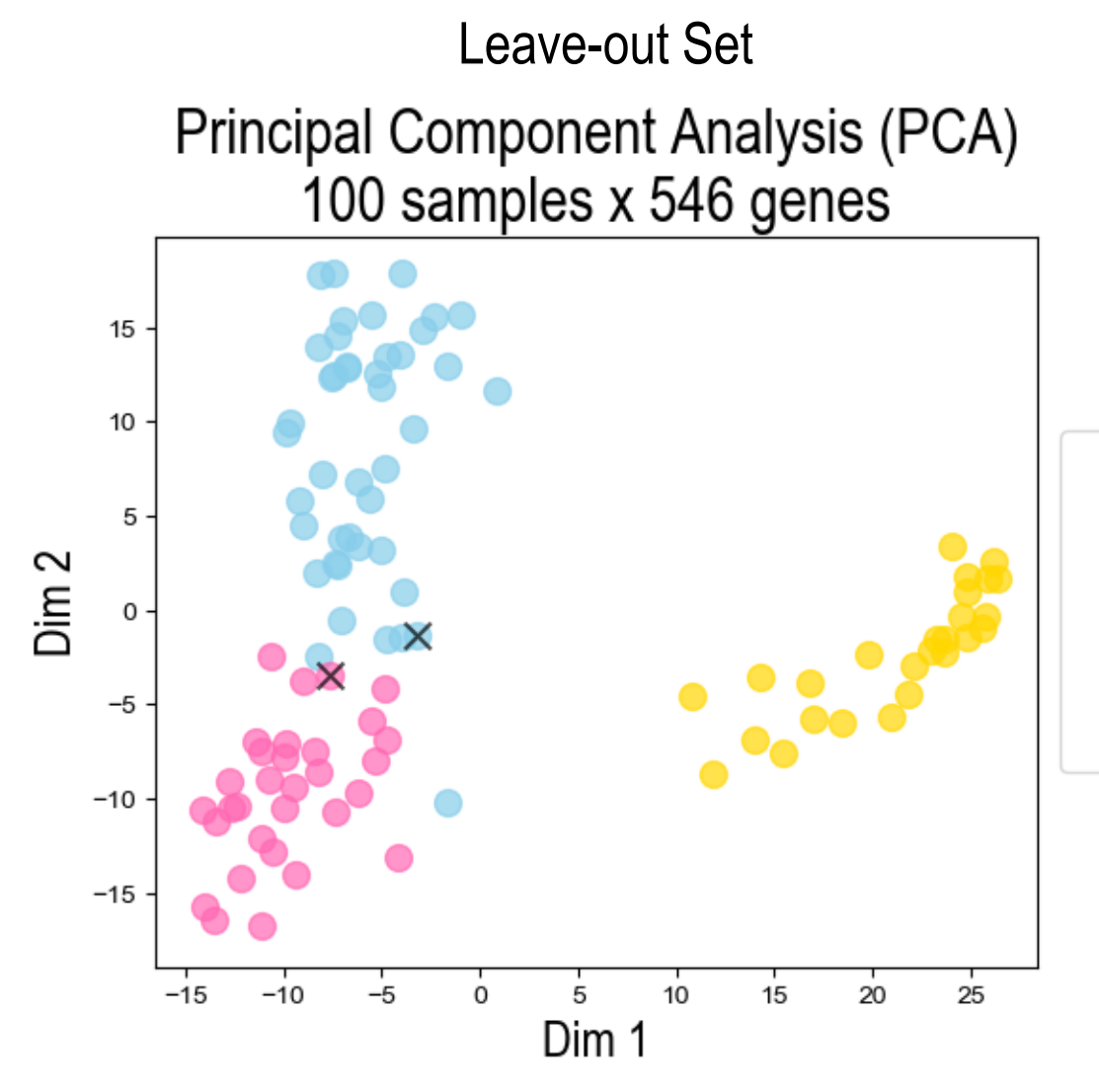

- CLL: Chronic Lymphocytic Leukemia (nb=26)  $\bullet$
- ALL: Acute Lymphoblastic Leukemia (nb=43)
- ALL predicted as AML by Linear SVM  $\times$
- AML: Acute Myeloid Leukemia (nb=31)
- AML predicted as ALL by Linear SVM  $\times$

In addition to performing linear classification, SVMs can efficiently perform a non-linear classification using a kernel trick, implicitly mapping their inputs into high-dimensional feature spaces.

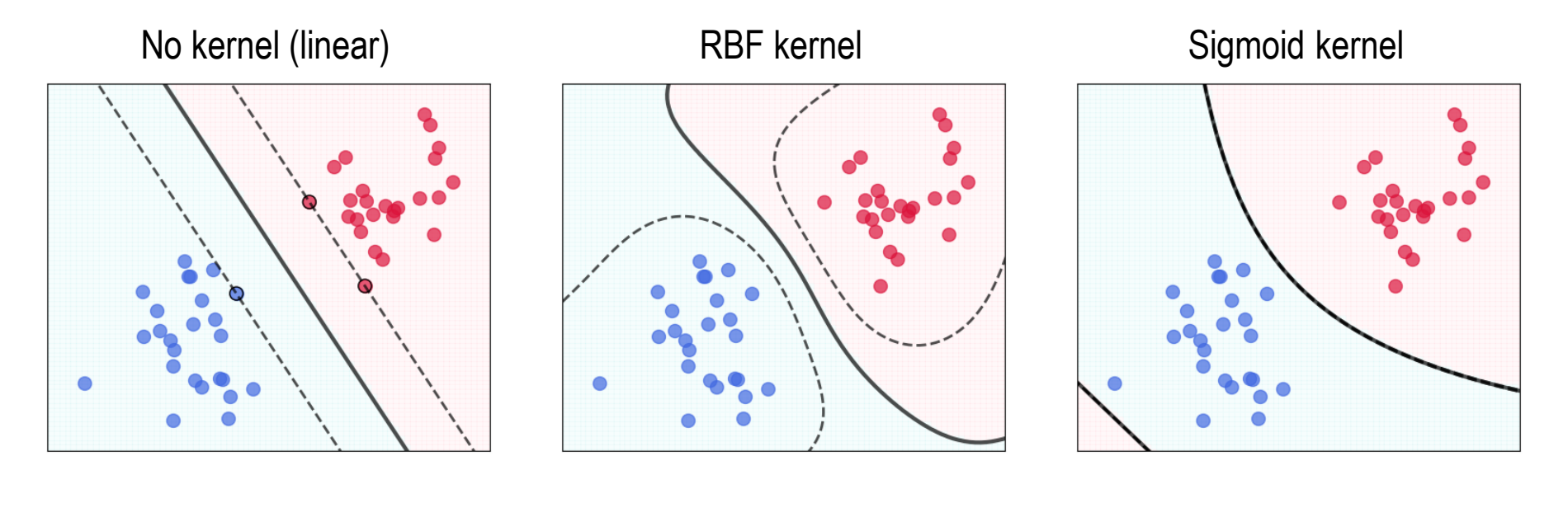

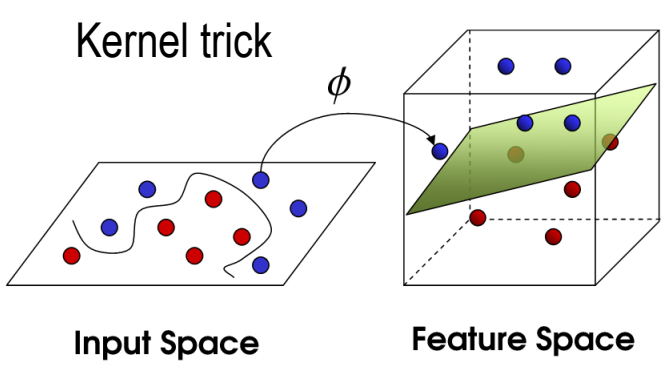

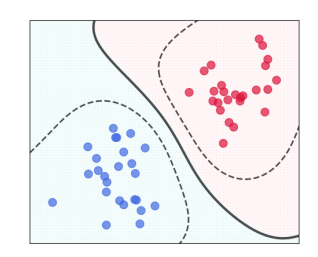

To train a non-linear SVM classifier we need to fix two parameters:

- Parameter C: degree of ridge regularization *how smooth should our model be to avoid overfitting?*
- Parameter  $\gamma$ : degree of non-linearity *strongly non-linear model or almost linear?*

classifier = SVC(kernel='rbf', **C=?**, **gamma=?**)

### Train a classifier: Non-linear SVM with RBF kernel

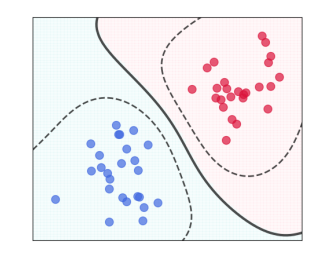

Grid search for optimal parameters using cross-validation

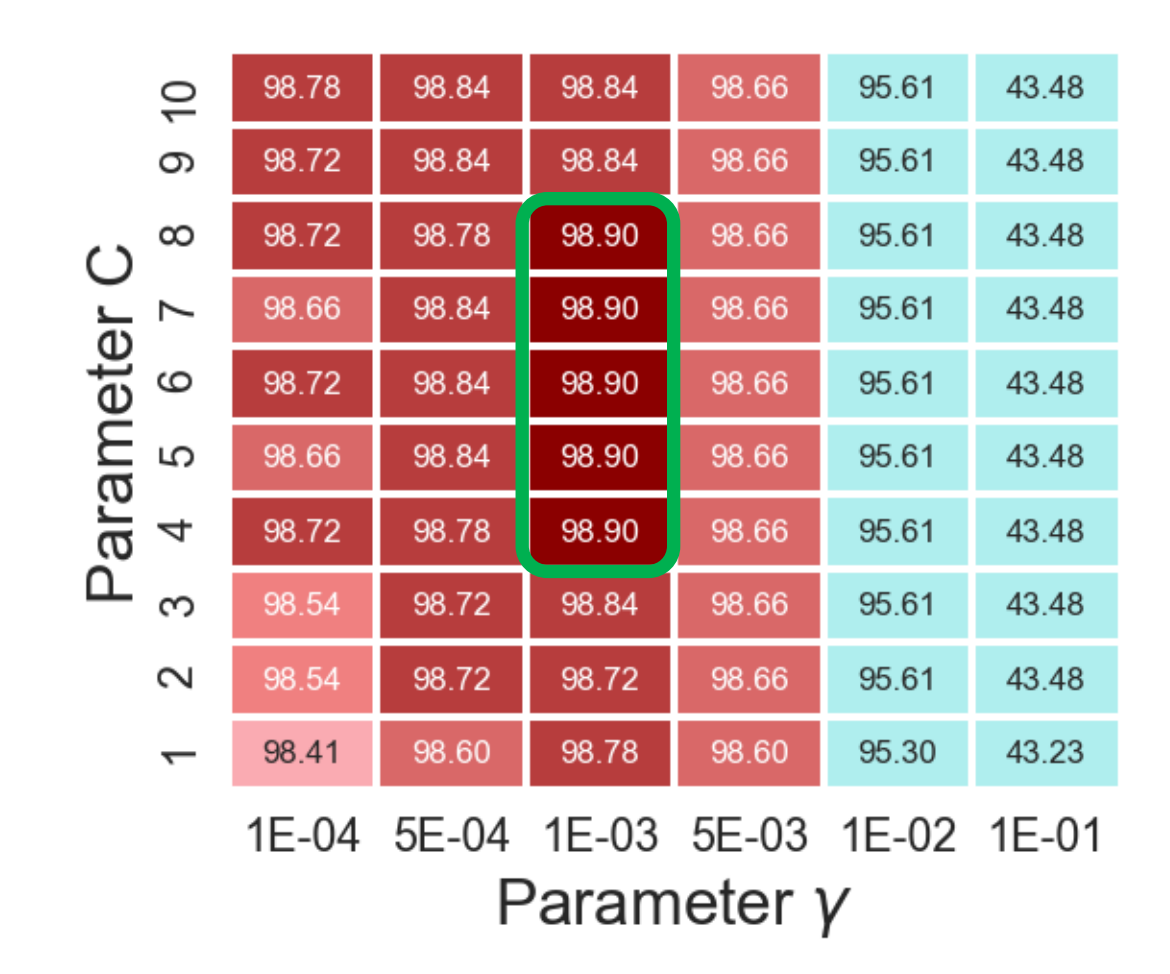

classifier = SVC(kernel='rbf', C=**6**, gamma=**1e-3**)

### Train a classifier: Non-linear SVM with RBF kernel

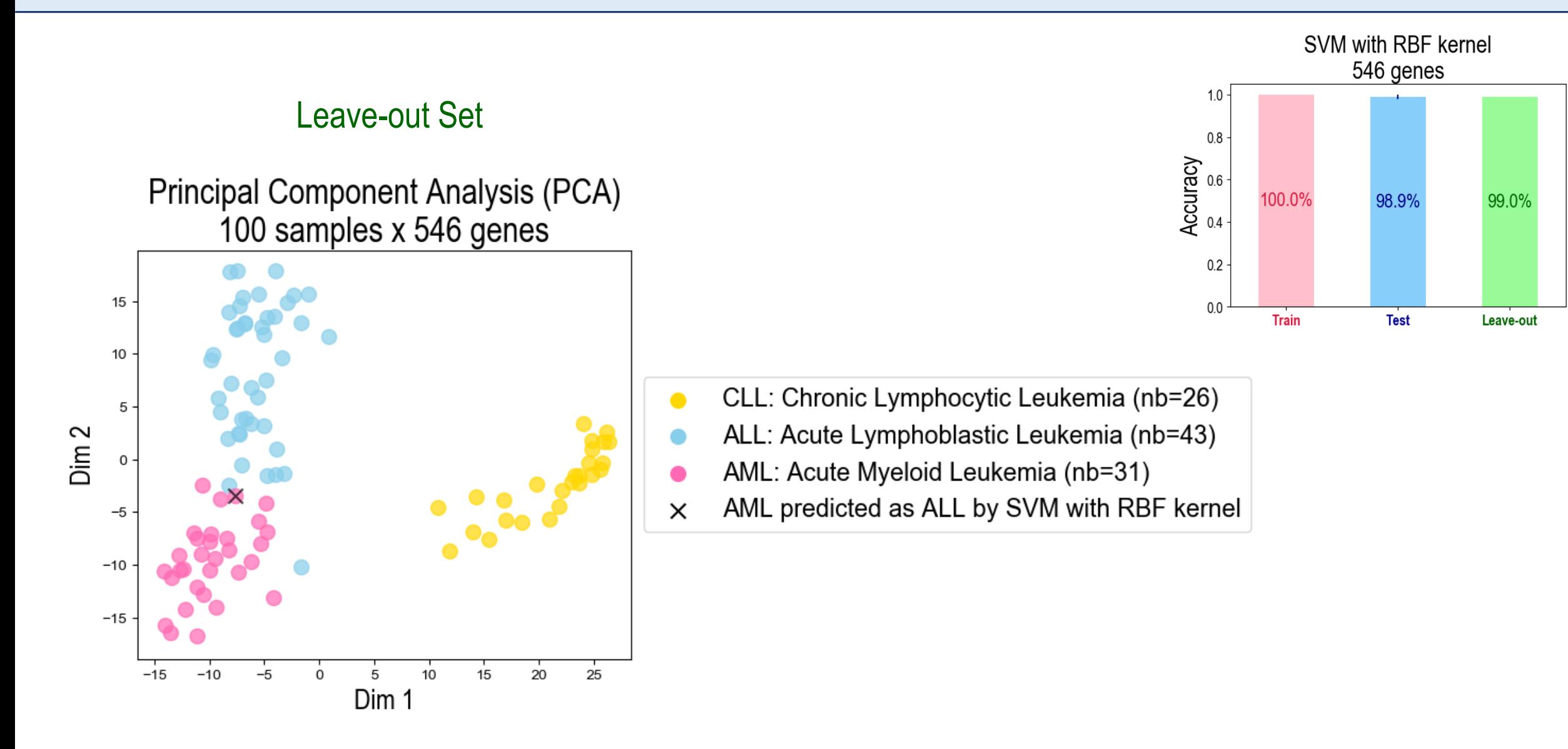

Random Forest creates several decision trees using random subsets of data. The final result is obtained by a vote from all decision trees.

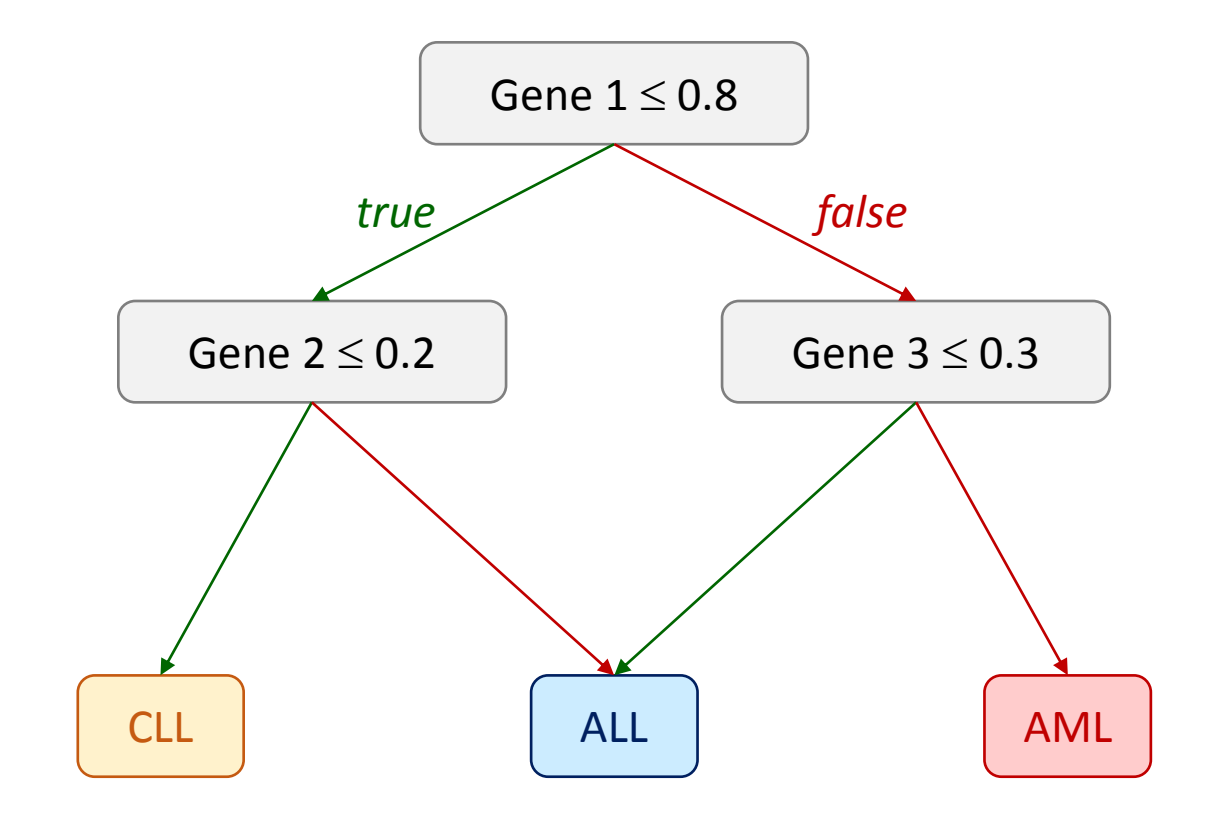

*A simple decision tree*

### Train a classifier: Decision Tree

A simple forest composed of a unique tree:

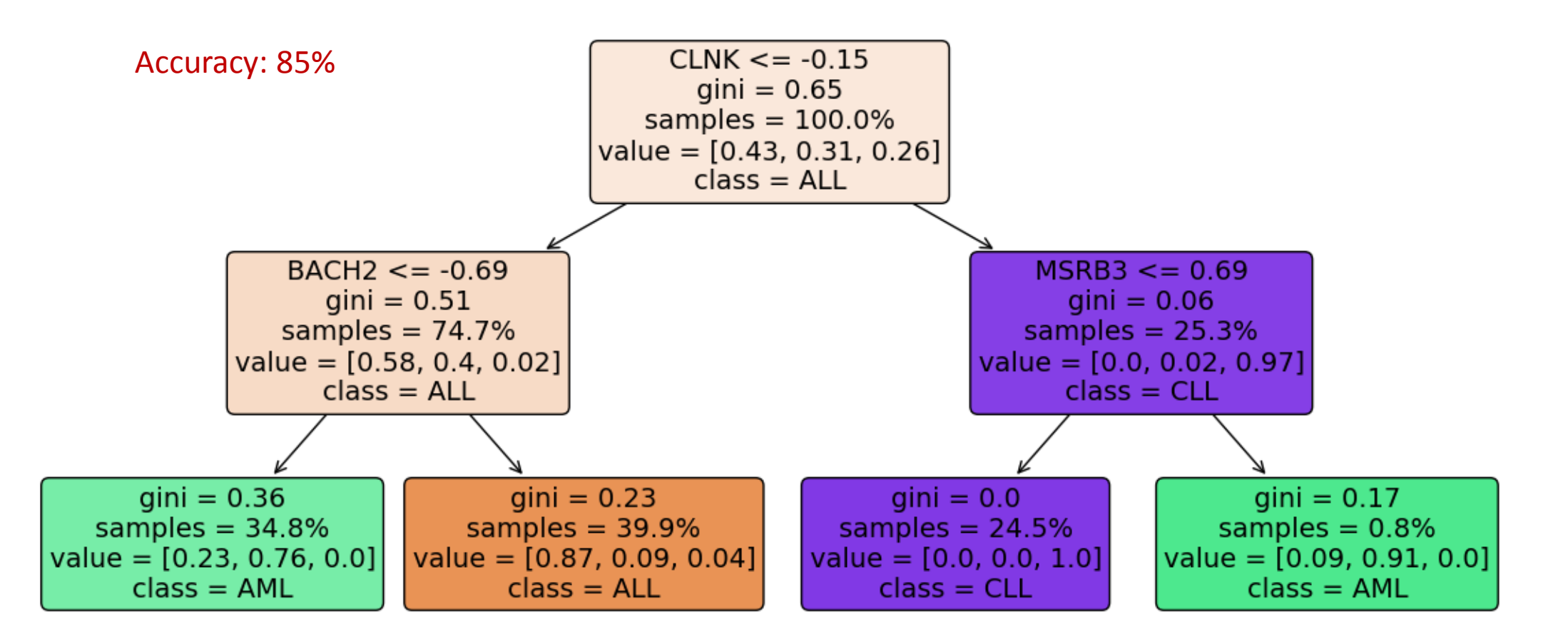

classifier = RandomForestClassifier(n\_estimators=1, max\_depth=2)

A simple Random Forest: number of trees = 3, depth of each tree =  $2$ 

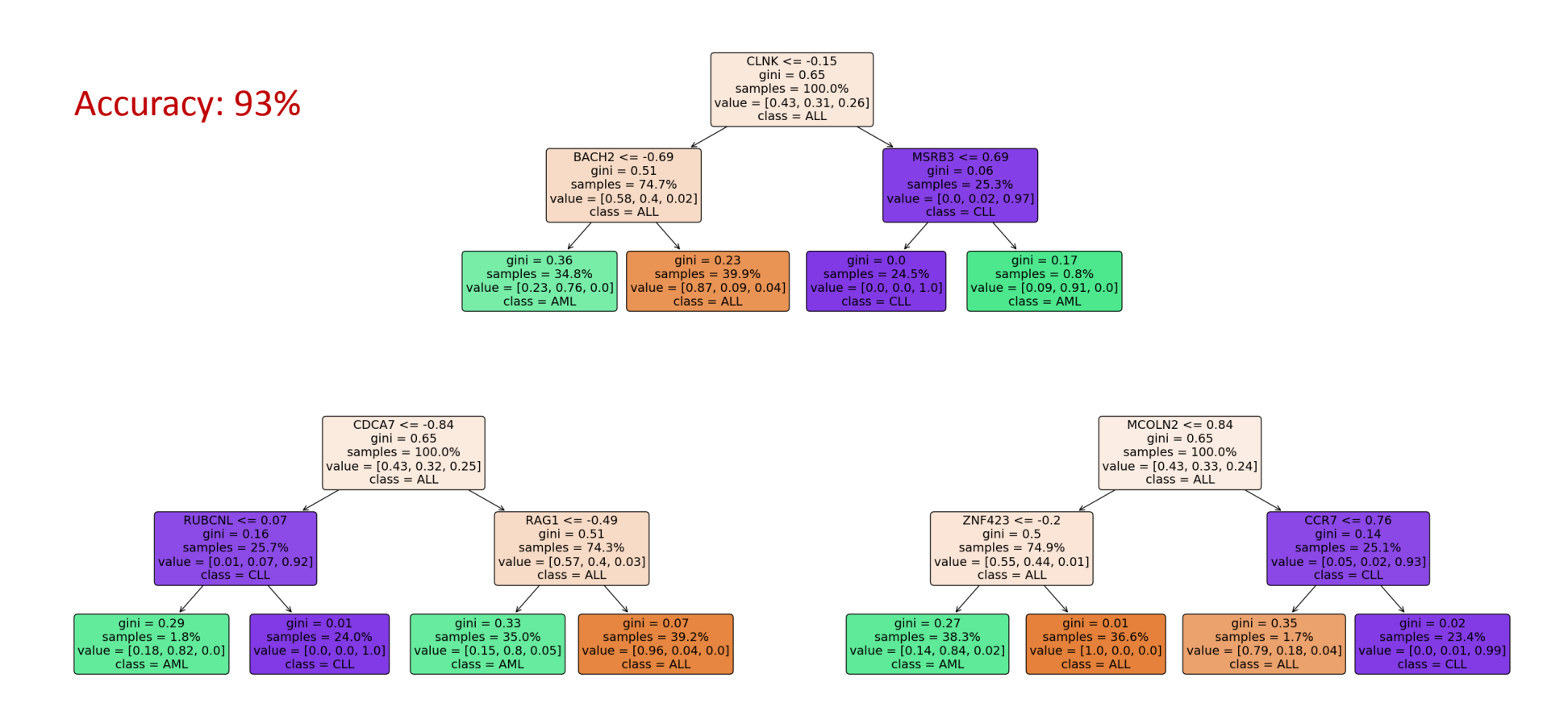

classifier = RandomForestClassifier(n\_estimators=3, max\_depth=2)

### Train a classifier: Random Forest

Definitive Random Forest model: number of trees = 50, depth of each tree = 8

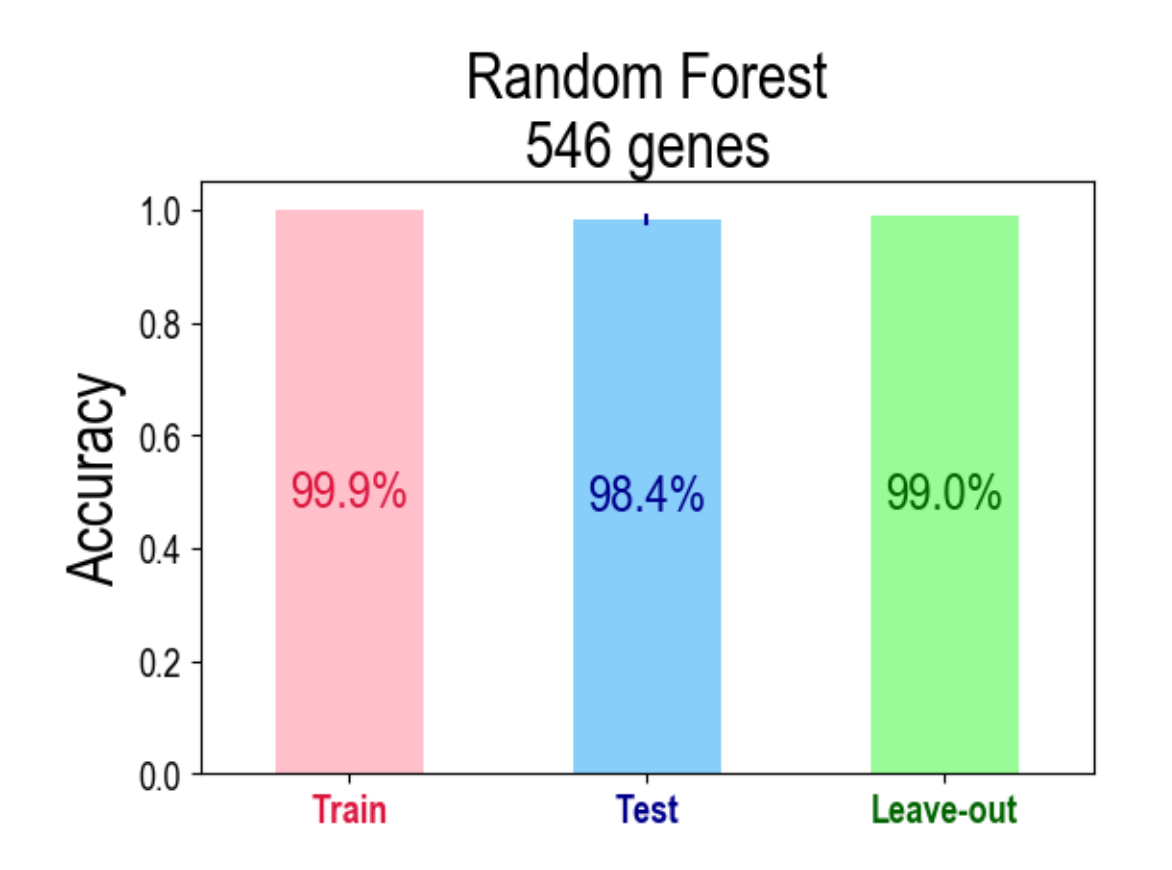

classifier = RandomForestClassifier(n\_estimators=50, max\_depth=8)

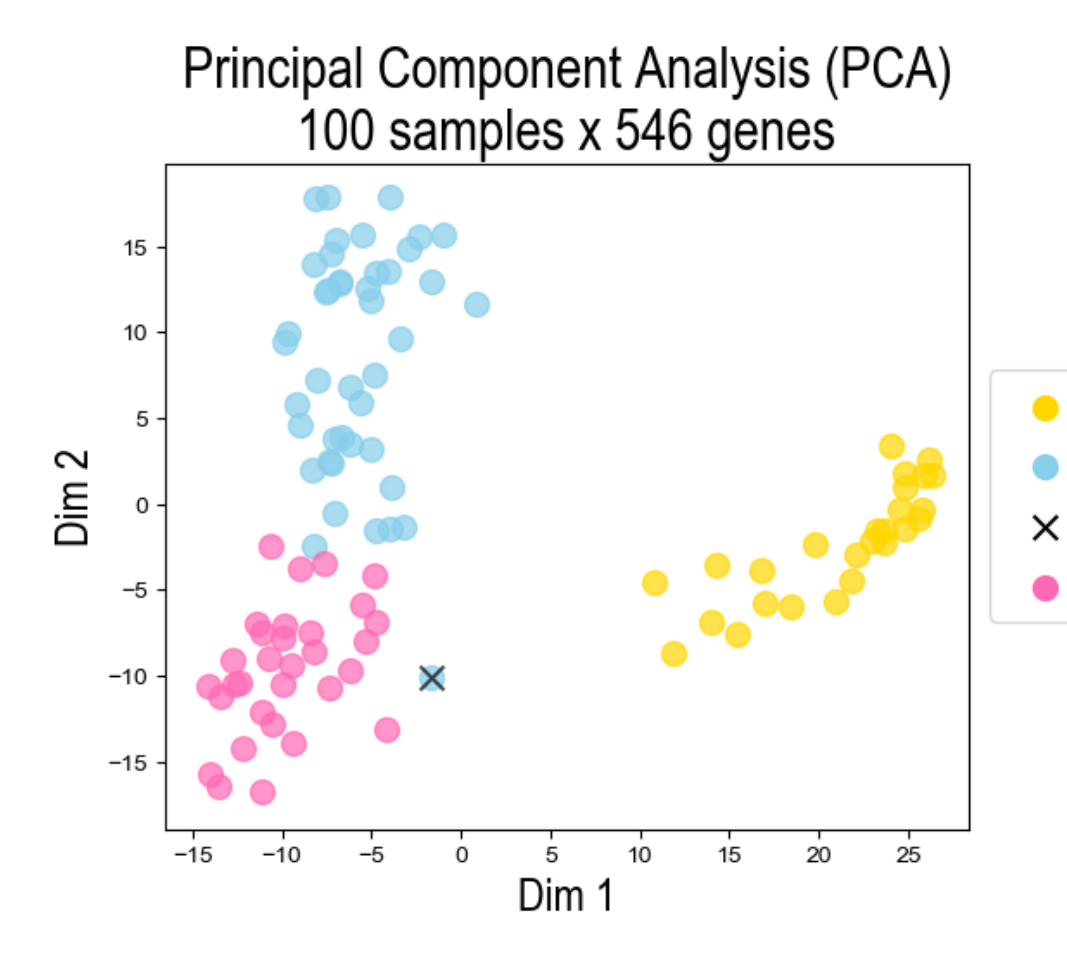

- CLL: Chronic Lymphocytic Leukemia (nb=26)
- ALL: Acute Lymphoblastic Leukemia (nb=43)
- ALL predicted as AML by Random Forest
- AML: Acute Myeloid Leukemia (nb=31)

### Introduction to neural networks: The Perceptron

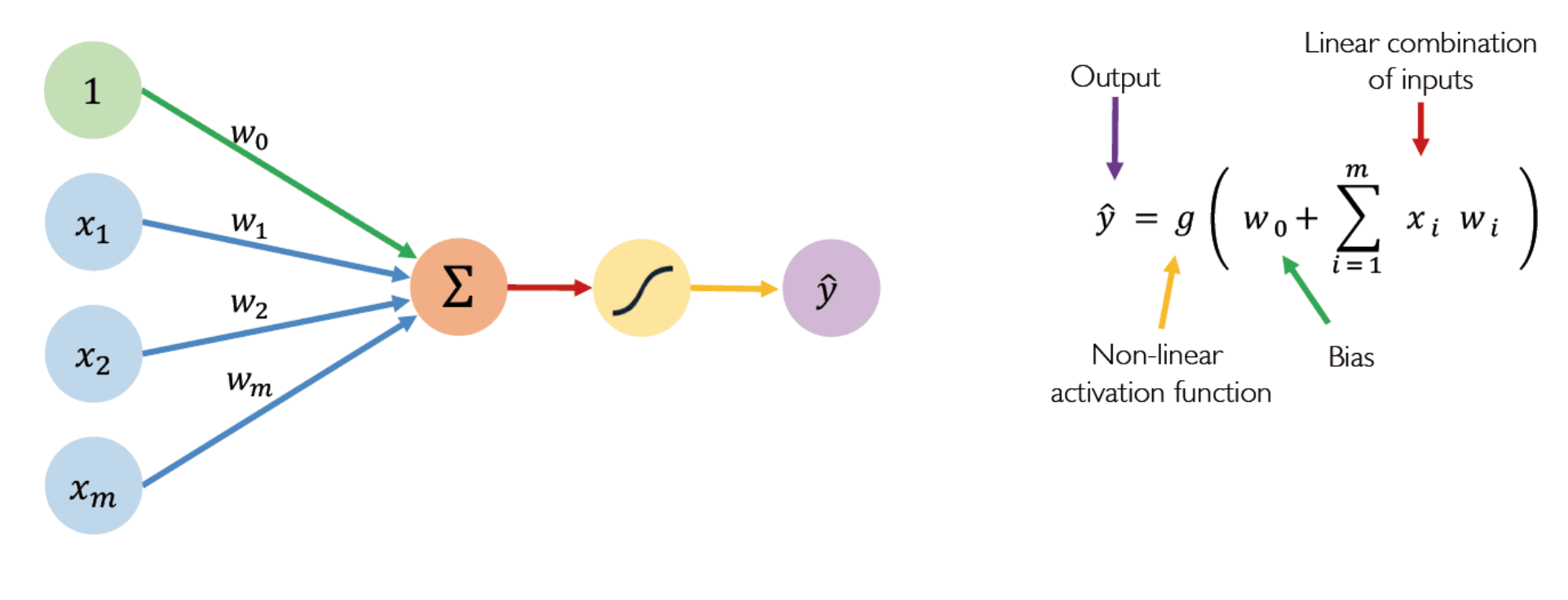

Weights Non-Linearity Inputs Sum Output

Source: MIT Course 6.S191 Introduction to Deep Learning

### Introduction to neural networks: The Perceptron

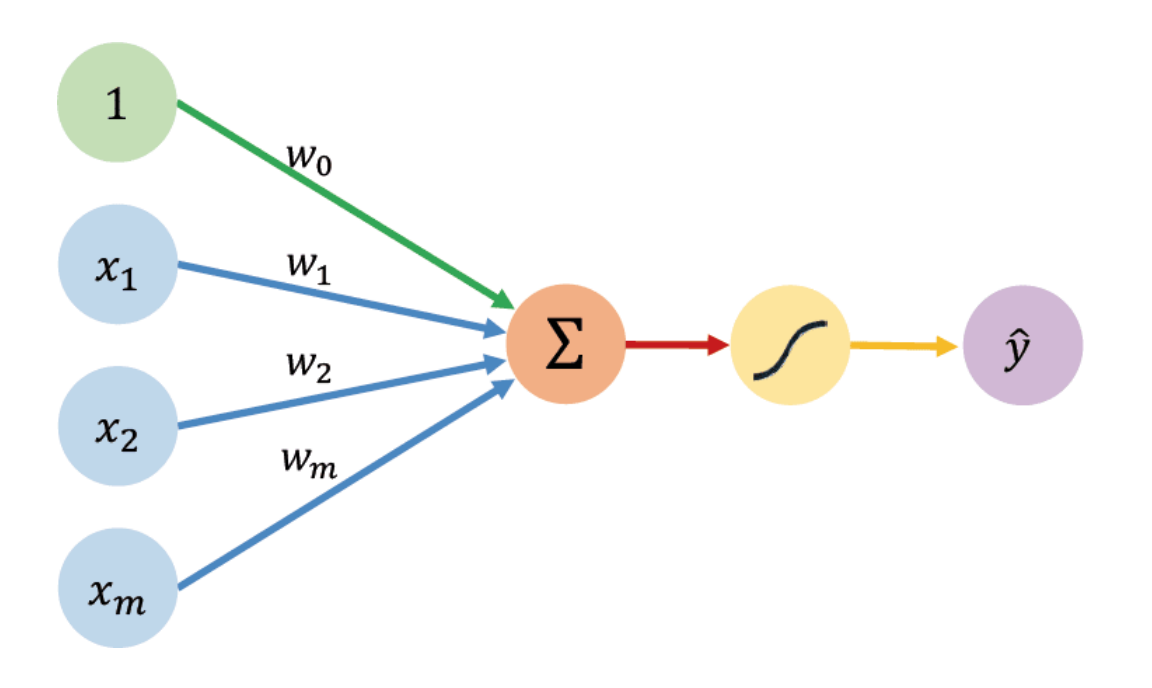

Train a perceptron with sigmoid activation function is mathematically equivalent to train a Logistic Regression.

**Activation Functions** 

$$
\hat{y} = g(w_0 + X^T W)
$$

Example: sigmoid function  $\bullet$ 

$$
g(z) = \sigma(z) = \frac{1}{1+e^{-z}}
$$

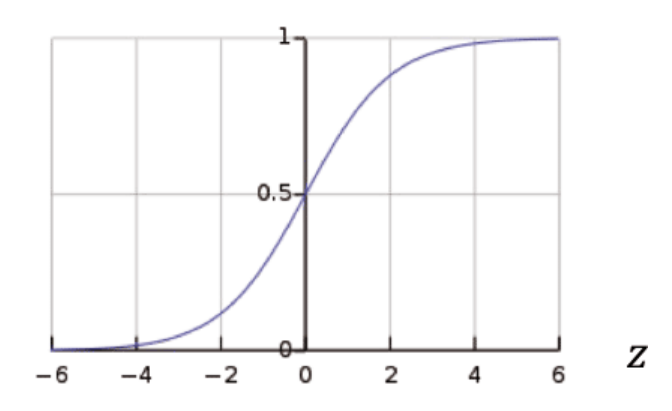

Source: MIT Course 6.S191 Introduction to Deep Learning

Simplified representation of a perceptron

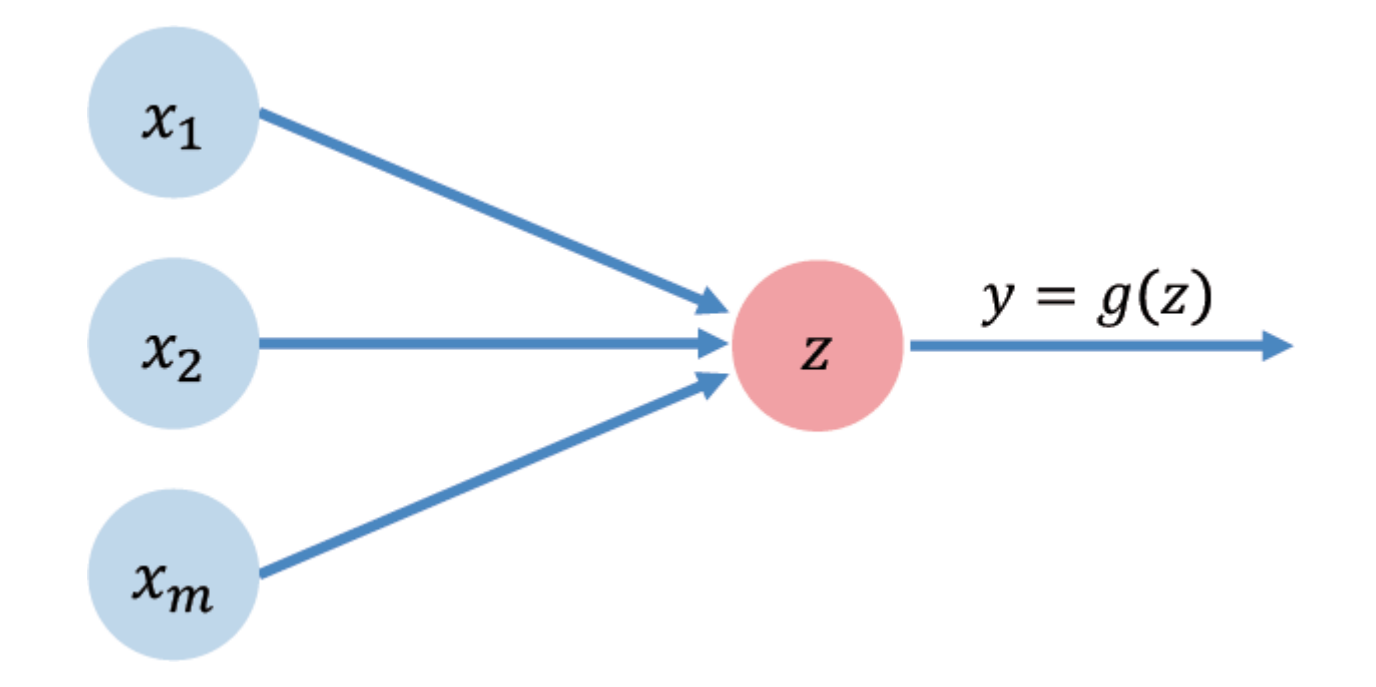

Perceptron with two outputs

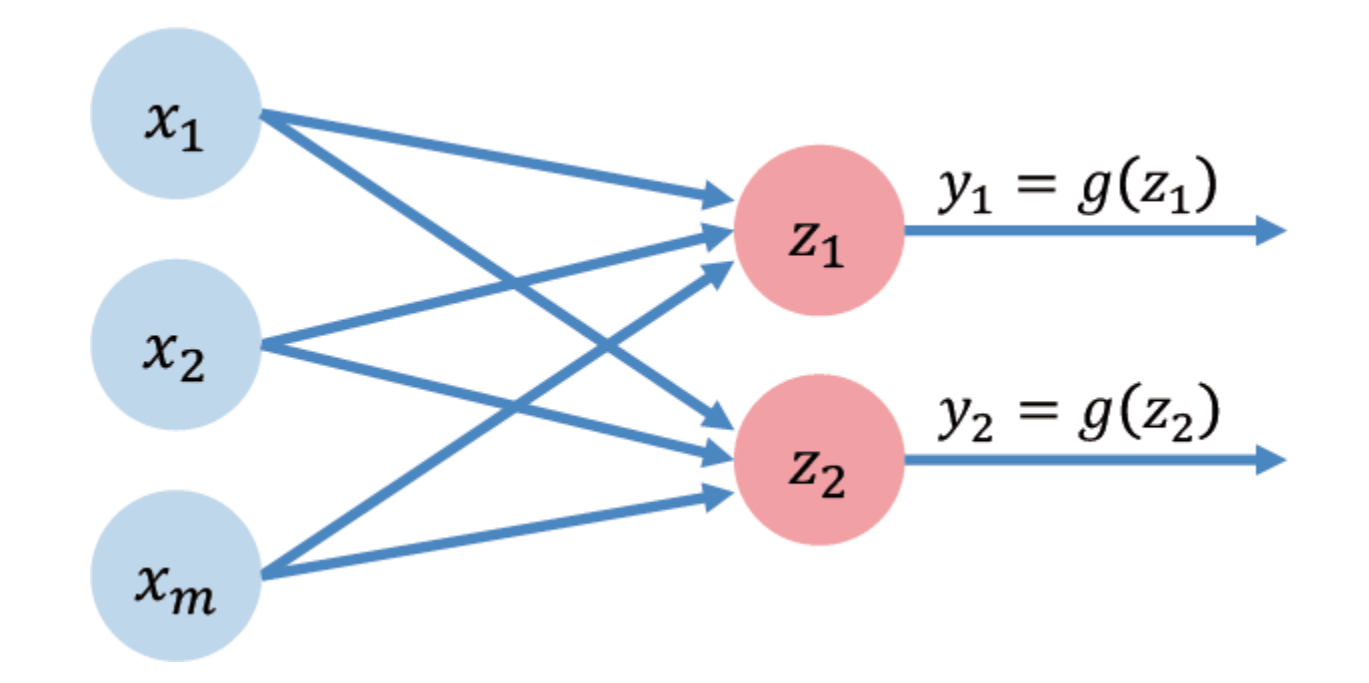

Single layer neural network

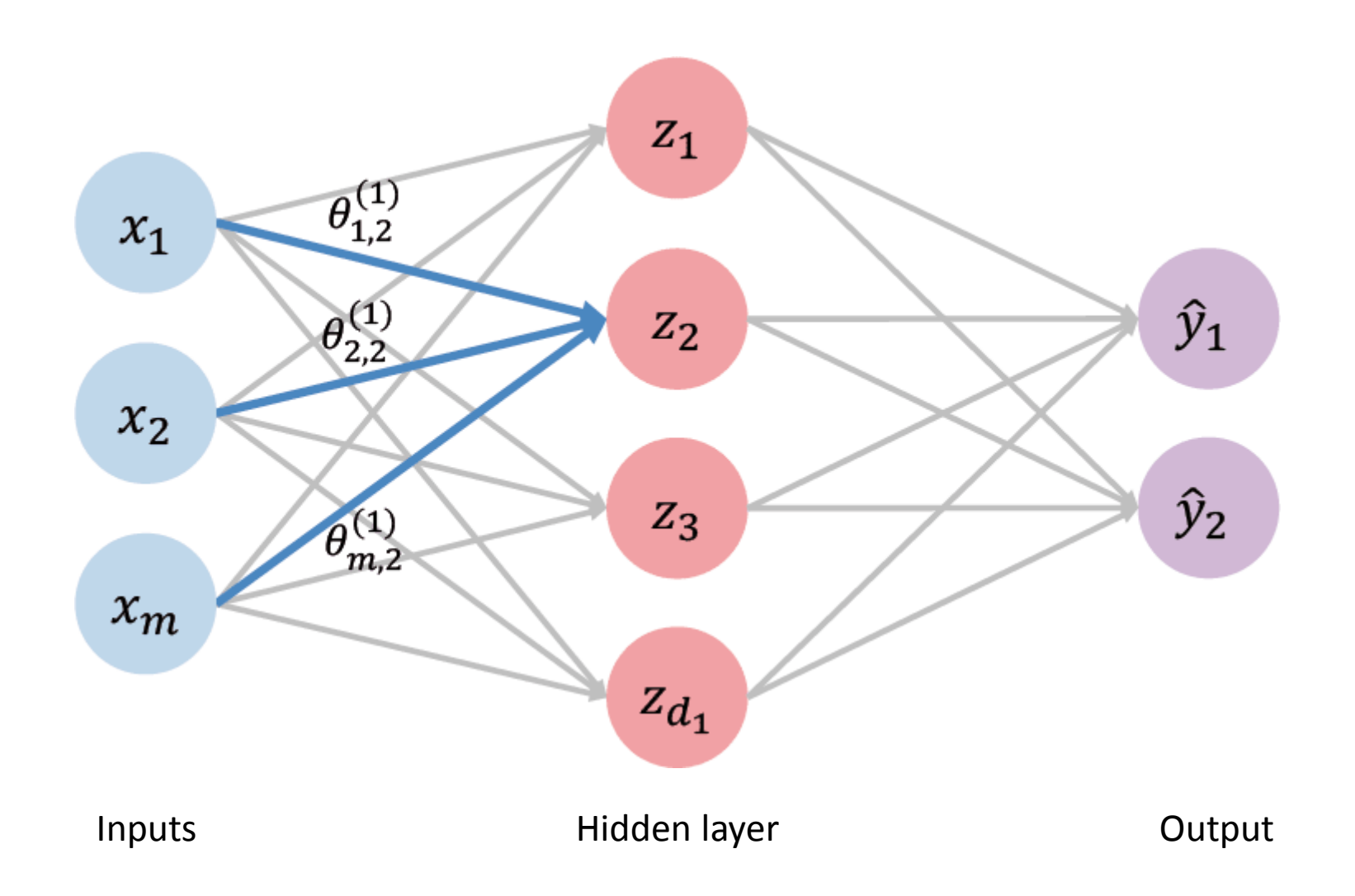

Deep neural network

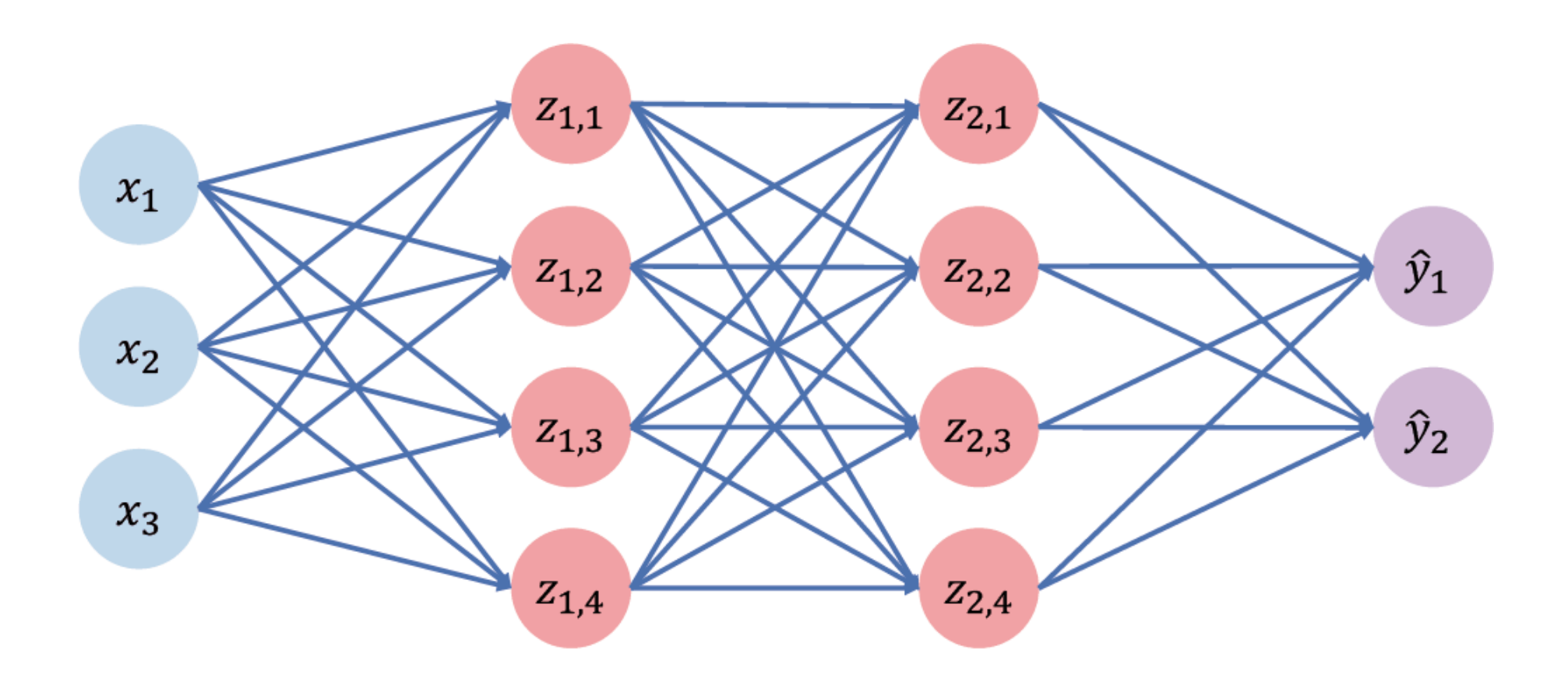

Inputs **Example 20 Inputs** … Many hidden layers … **Example 20 Inputs** Output

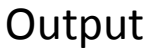

Source: MIT Course 6.S191 Introduction to Deep Learning

### Multi-layer perceptron in Python

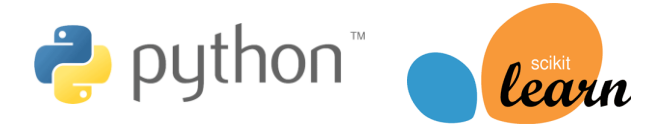

```
from sklearn.neural network import MLPClassifier
from sklearn import metrics
```

```
# Create a classifier
classifier = MLPClassifier(early_stopping=True, alpha=1.0,
                  hidden layer sizes=(100, 100, 100, 100))
```

```
# Train classifier using training dataset
classifier.fit(X_train_scaled, y_train)
```

```
# Predict labels for test dataset
y_pred_test = classifier.predict(X_test_scaled)
```

```
# Calculate accuracy comparing prediction
# with real labels in test dataset
accuracy = metrics.accuracy_score(y_test, y_pred_test)
```
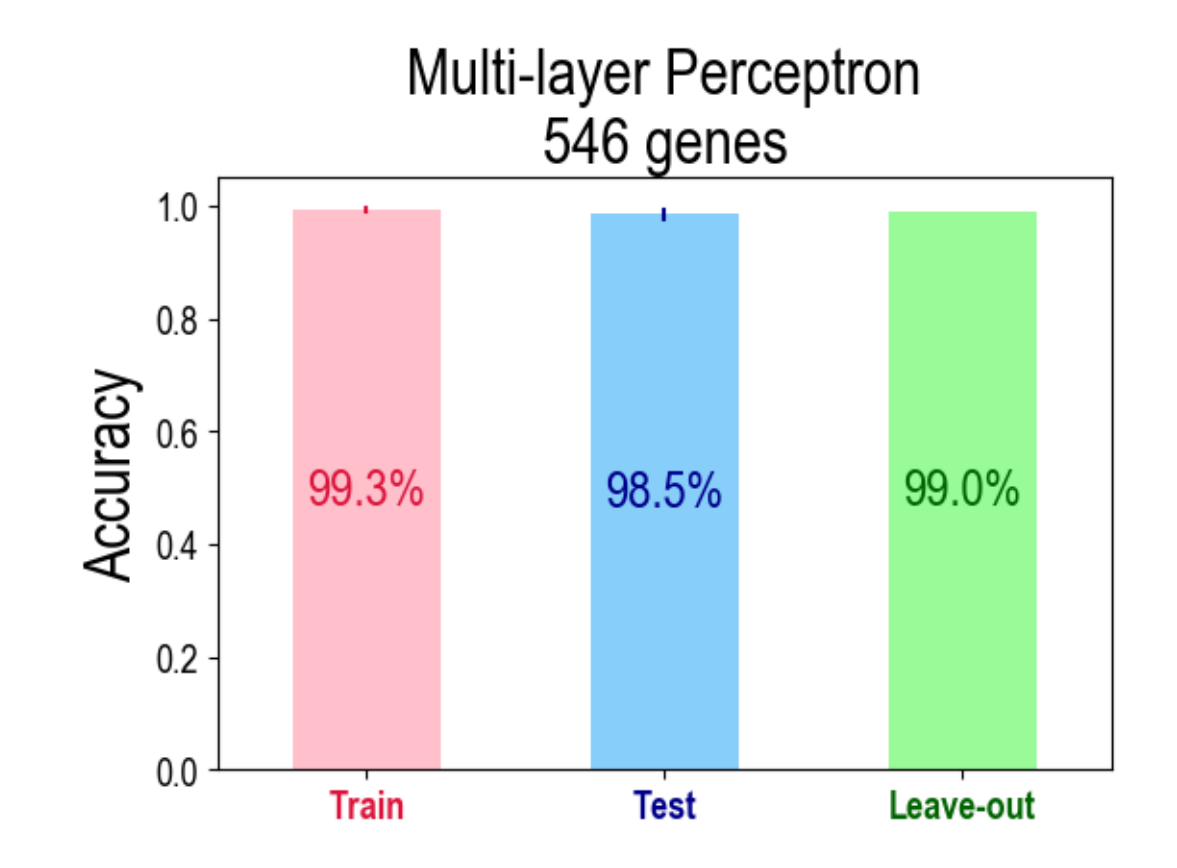

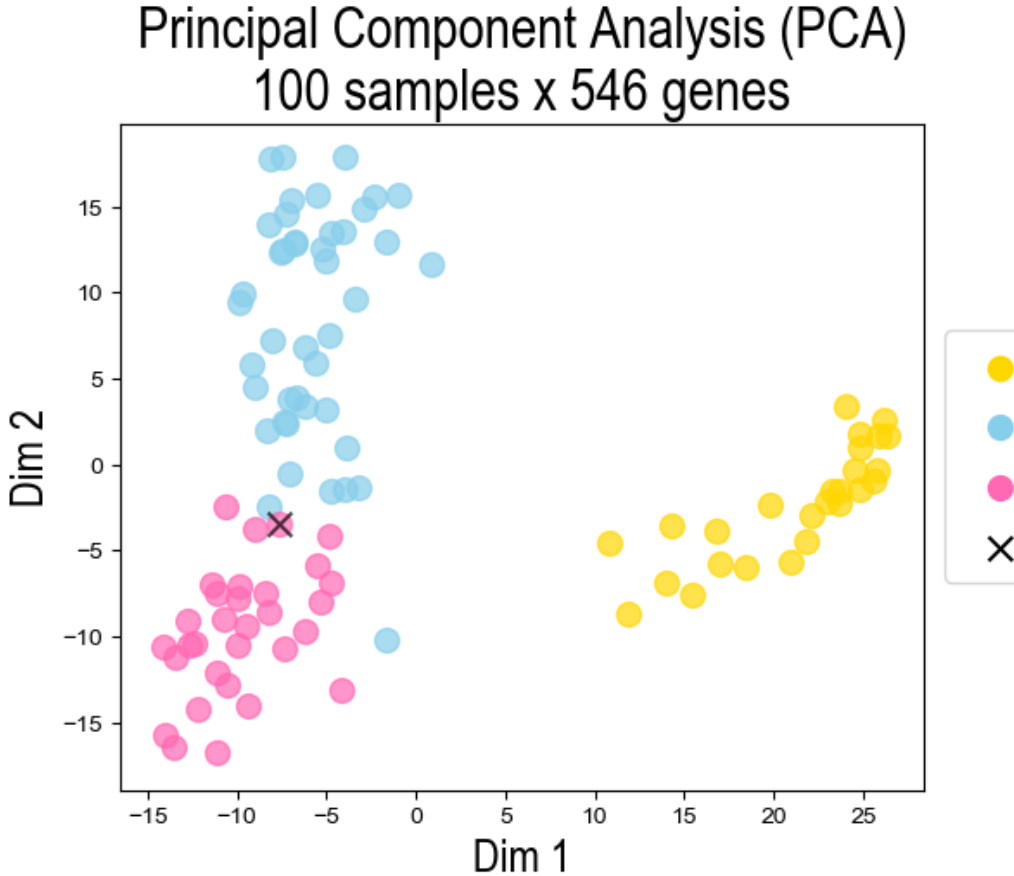

- CLL: Chronic Lymphocytic Leukemia (nb=26)
- ALL: Acute Lymphoblastic Leukemia (nb=43)
- AML: Acute Myeloid Leukemia (nb=31)
- AML predicted as ALL  $\times$

### Benchmark

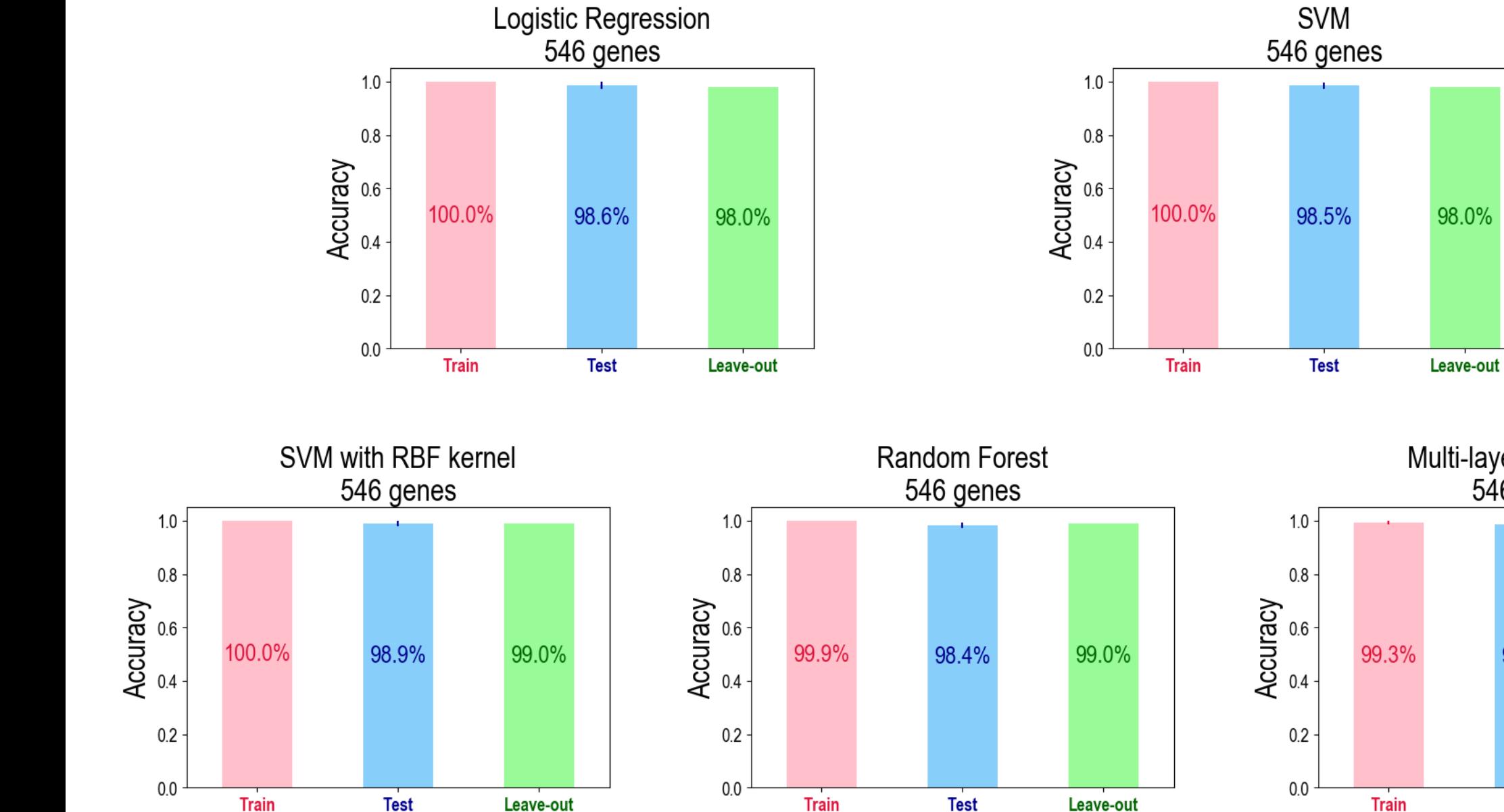

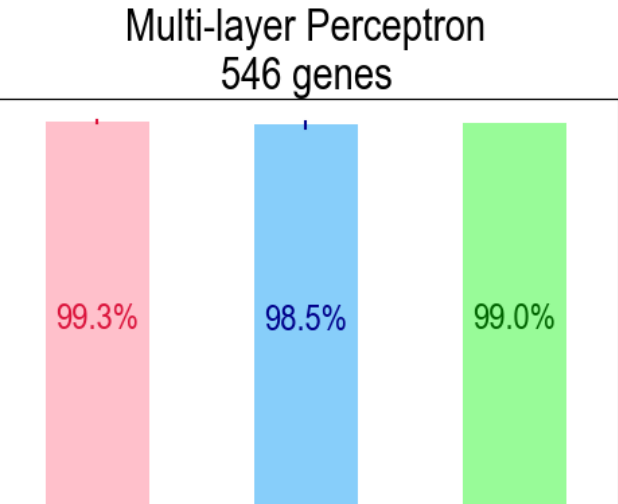

**Test** 

Leave-out

### Benchmark

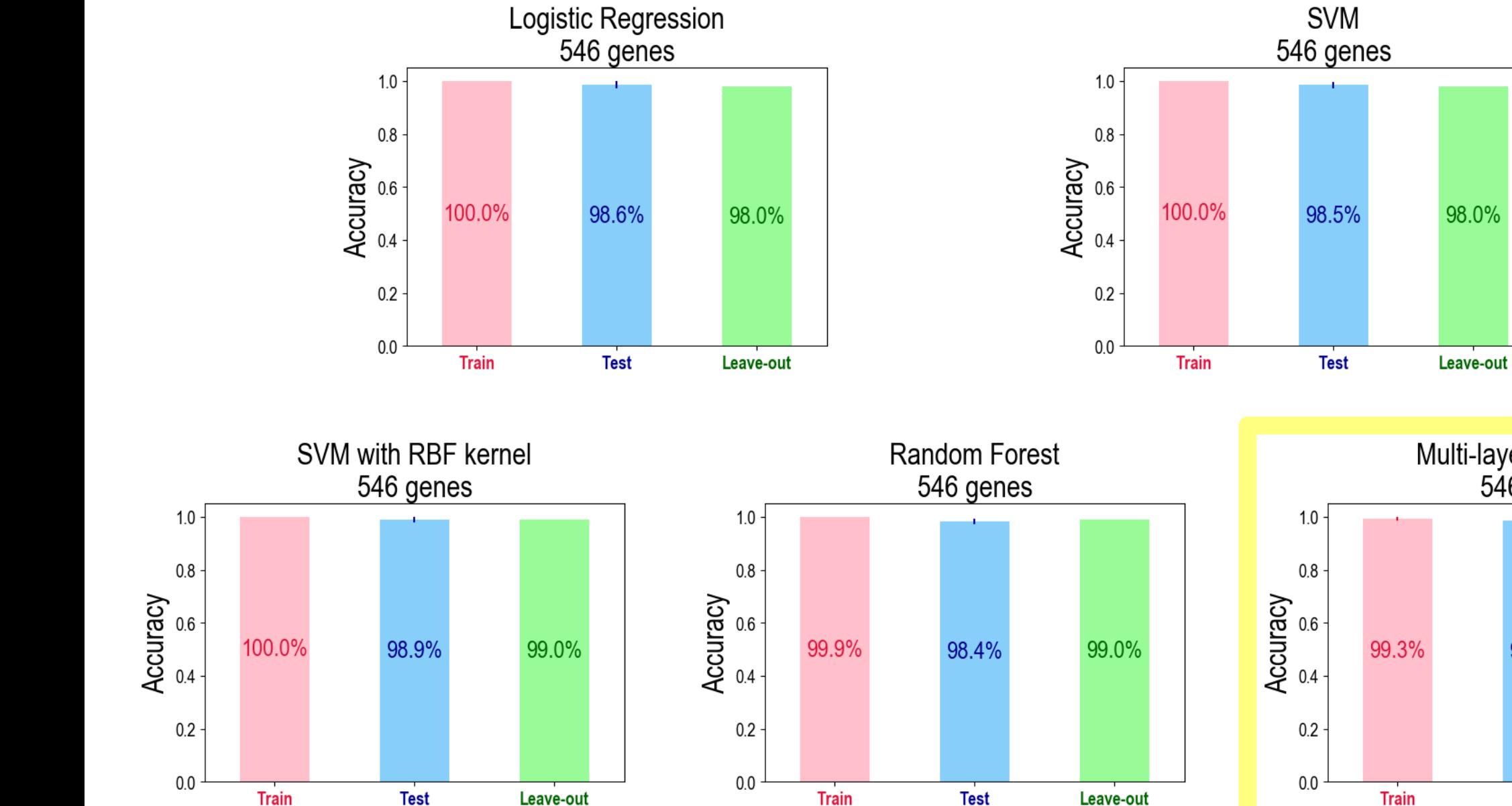

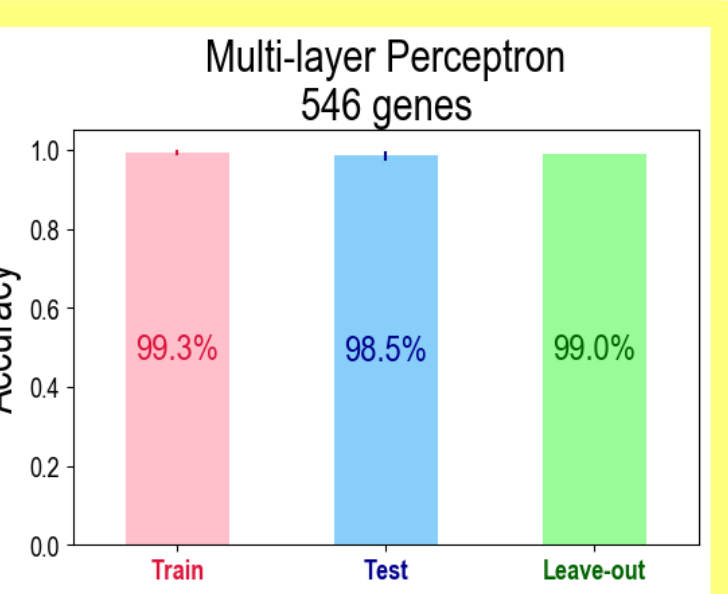